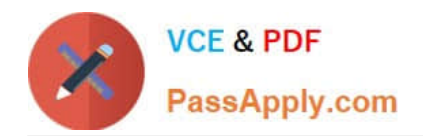

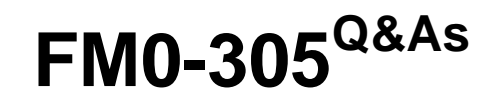

Developer Essentials for FileMaker 11

# **Pass FileMaker FM0-305 Exam with 100% Guarantee**

Free Download Real Questions & Answers **PDF** and **VCE** file from:

**https://www.passapply.com/fm0-305.html**

100% Passing Guarantee 100% Money Back Assurance

Following Questions and Answers are all new published by FileMaker Official Exam Center

**C** Instant Download After Purchase

**83 100% Money Back Guarantee** 

- 365 Days Free Update
- 800,000+ Satisfied Customers

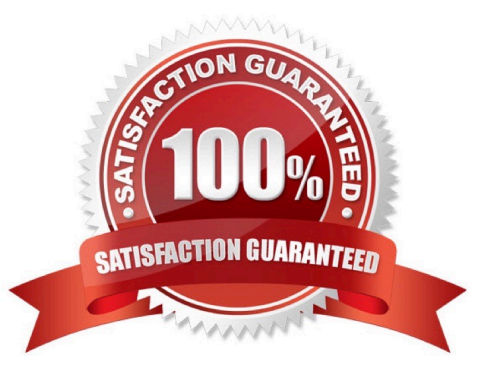

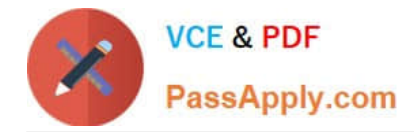

#### **QUESTION 1**

What is the minimal requirement to add an external FileMaker data source table occurrence of Inventory from a file called DEPT to the Relationships Graph of a file called PROD?

A. an active account associated with the [Full Access] privilege set in both PROD and DEPT

B. an active account associated with any privilege set for PROD and any privilege set that can view Inventory in DEPT

C. an active account associated with a privilege set that has the Manage External Data Sources option checked in both PROD and DEPT

D. an active account associated with the [Full Access] privilege set in PROD and an active account for DEPT associated with any privilege set that can view Inventory

E. an active account associated with a privilege set that has the Manage External Data Sources option checked in DEPT and a valid account with the [Full Access] privilege set in PROD

Correct Answer: D

## **QUESTION 2**

Given the following Relationships Graph for a FileMaker 11 database, where Employee, Manager, and Trainer are all table occurrences sharing the same source table:

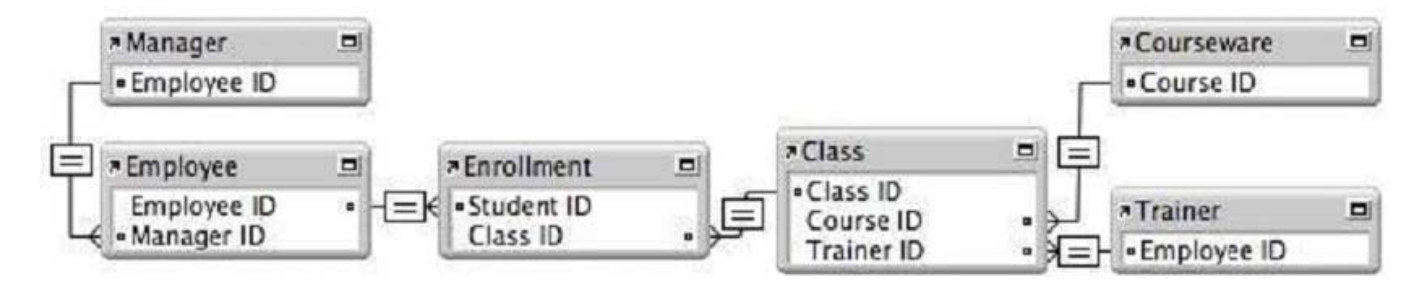

Assuming the relevant fields also exist in these tables, which two sets of data can be shown in portals without modifying the graph? (Choose two.)

A. a portal of trainers that have taught their own manager

B. a portal of students that have not enrolled in a class

- C. a portal showing a nonrepeating list of courseware titles taught by a trainer
- D. a portal of the classes that have been attended by a trainer\\'s direct reports

E. a portal of classes in which a manager enrolled with one or more of the manager\\'s direct reports

Correct Answer: CD

### **QUESTION 3**

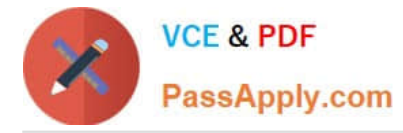

Which two statements are true if two windows in a FileMaker Pro 11 database display records based on the same layout? (Choose two.)

A. If a record is being edited in one window, it cannot be edited in the other window.

B. A find performed in one window will be available as a Recent Find in the other window.

C. If a custom menu set is installed in one window, it will become the active menu set in the other window as well.

D. If a new record is created in one window, it will become the active record in both windows after it has been committed in the original window.

E. If a record is being edited in one window, the user will be prompted to save or revert the record when they attempt to switch to the same record in the second window.

Correct Answer: AB

## **QUESTION 4**

Which two are true about using Current Found Set as the data source for a bar chart in FileMaker Pro 11? (Choose two.)

A. A user will generate a stacked bar chart if they specify one or more fields that contains a returndelimited list as the data series.

B. Unless a user selects the option to Show data points for groups of records when sorted, the chart will maximally include the first 250 records (based on the sort order) of the found set.

C. If a user selects the option to Show data points for groups of records when sorted, sorts the data, and puts the chart in a Trailing Grand Summary, the chart will display one data point per sort group.

D. If a user selects the option to Show data points for groups of records when sorted, sorts the data by two criteria, and puts the chart in a Subsummary part based on the first sort criteria, the chart will display one data point per secondary sort group.

Correct Answer: CD

## **QUESTION 5**

A FileMaker Pro 11 file contains the following script: Show All Records Unsort Records Set Variable [\$counter Get(FoundCount)] Go To Record/Request/Page [First] Loop Duplicate Record/Request Go To Record/Request/Page [First] Omit Record Set Variable [\$counter Value: \$counter 1] Exit Loop If [\$counter=0] End Loop How many records will the table contain after this script is done executing, if the script begins execution in

a database table containing six records total?

A. 6

B. 12

- C. 13
- D. 24

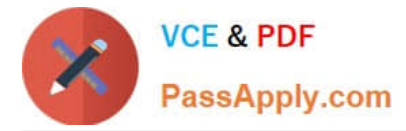

E. The script will not finish executing but will loop until forcibly terminated.

Correct Answer: B

[FM0-305 PDF Dumps](https://www.passapply.com/fm0-305.html) [FM0-305 Study Guide](https://www.passapply.com/fm0-305.html) [FM0-305 Exam Questions](https://www.passapply.com/fm0-305.html)